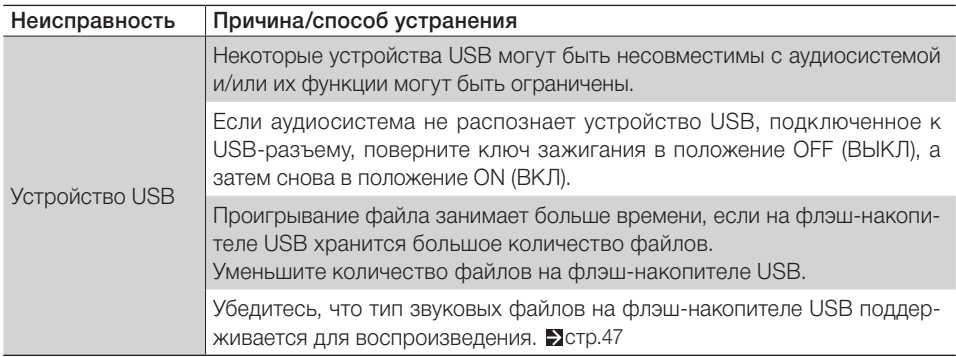

Если после вышеупомянутых действий проблема не исчезла, обратитесь к дилеру Honda для проверки мотоцикла.